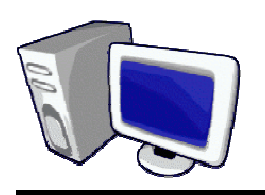

## *FINANCIAL INFORMATION SERVICES*  **WEB QUICK TIPS**

**SEPTEMBER 2006** 

## **Transaction Detail Search (Journals)**

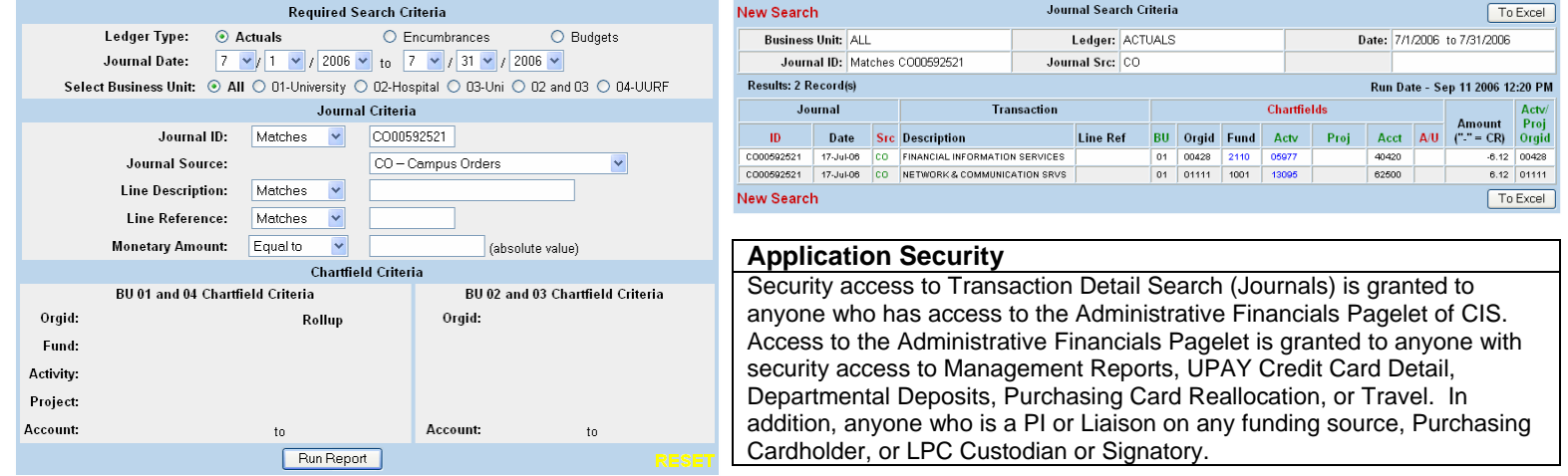

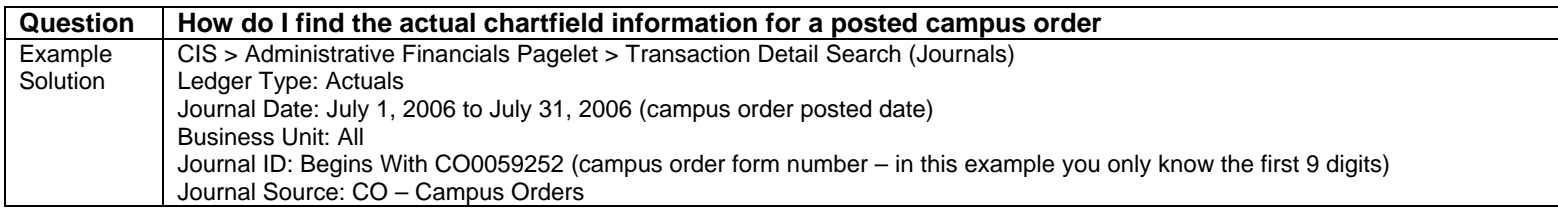

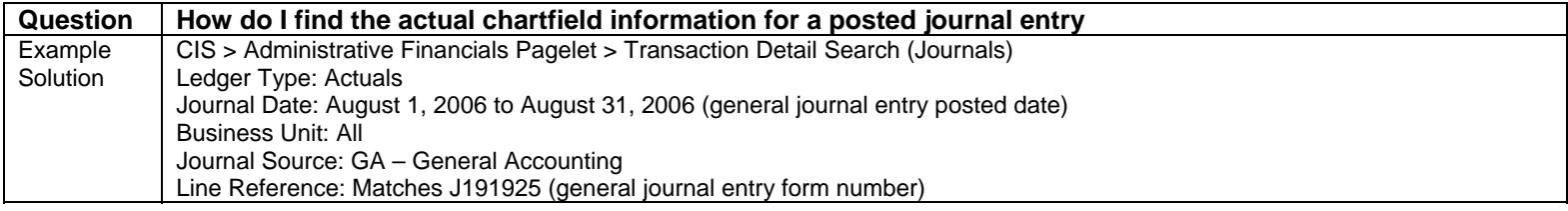

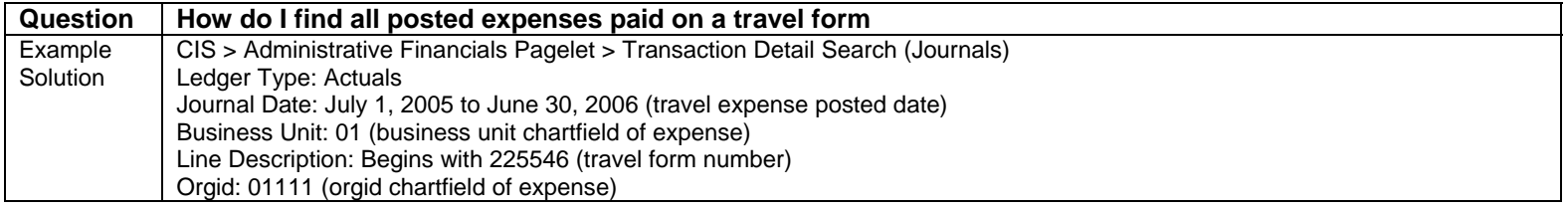

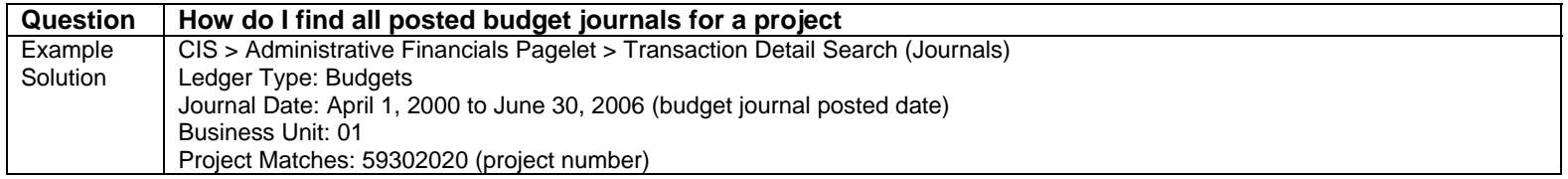